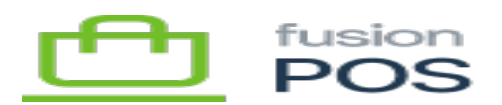

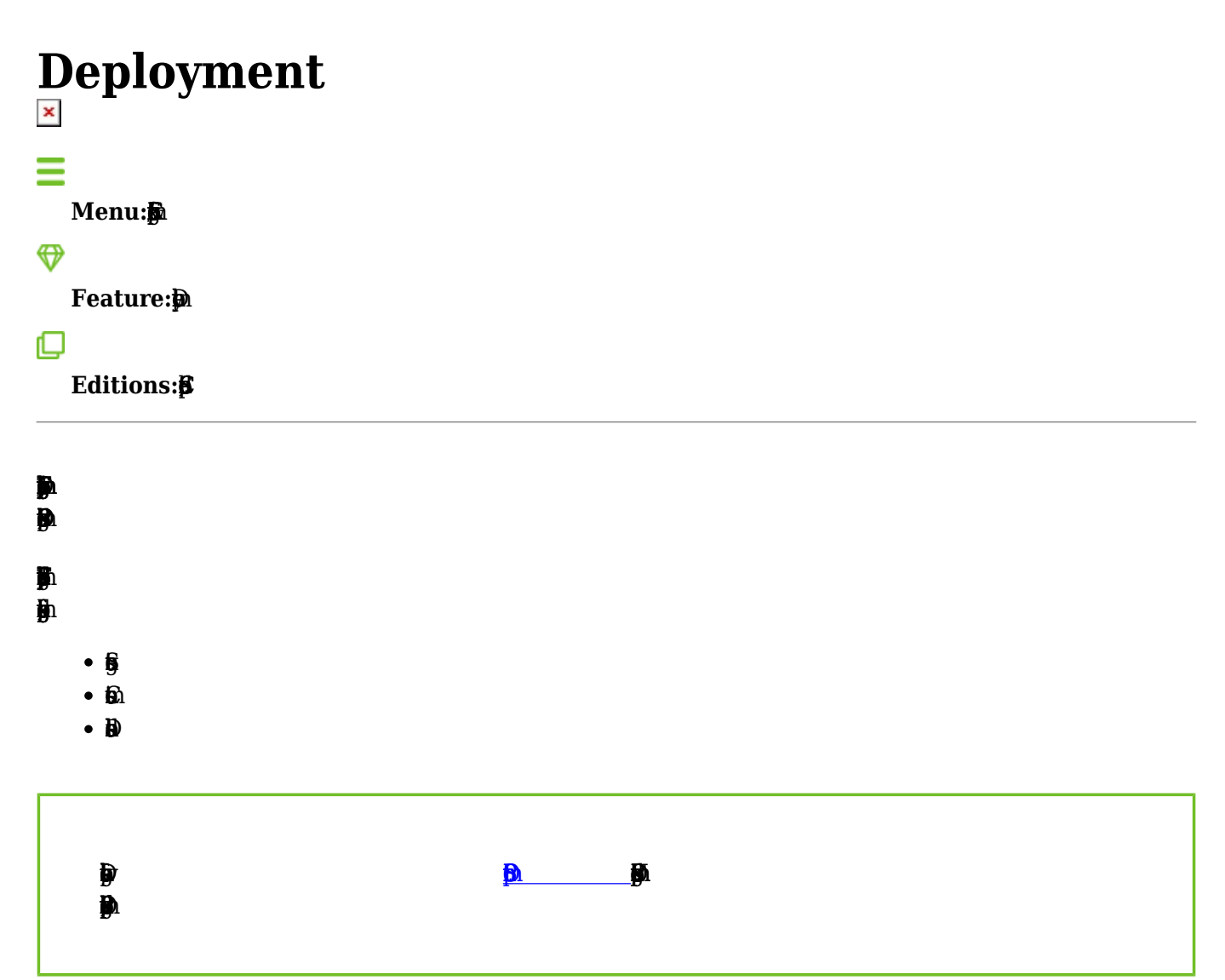

a) Deployment Plans

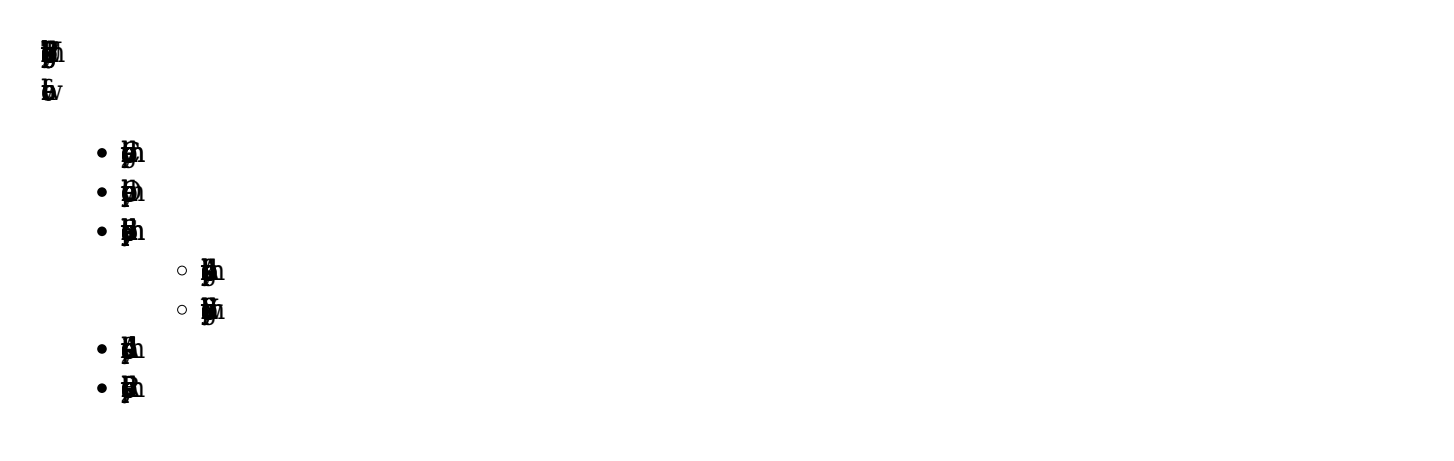

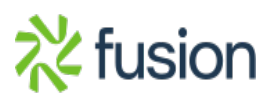

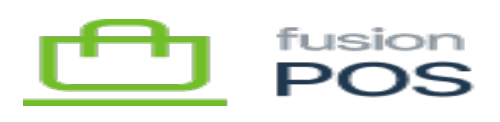

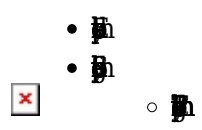

#### $\pmb{\mathbb{R}}$  $\mathbf{p}_\mathrm{A}$  $\mathbf{y}$

 $\mathbf{p}$ 

#### $\mathbf{p}_1$

b) Package Import

#### $\mathbf{p}$  $\overline{p}$

- - $\bullet$  Ph  $\bullet \mathbf{E}$
	- $\mathbf{\underline{b}}$ **j**<sub>n</sub>

### $\mathbf{p}$

c) JSON Import

## **y**

 $\mathbf{\bar{p}}$ 

#### Þ

- $\cdot$  p
- $\bullet$   $\ddot{\theta}$  $\pmb{\mathbb{R}}$
- $\pmb{b}$
- $\cdot \mathbf{M}$
- $\cdot \mathbf{M}$
- $\cdot \mathbf{p}$
- $\bullet$ **h**

# 西酒

 $\mathbf{p}_i$ 

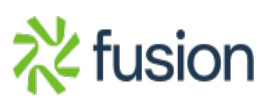